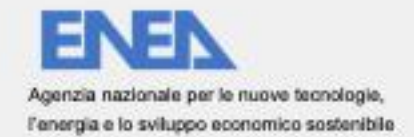

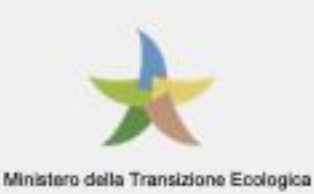

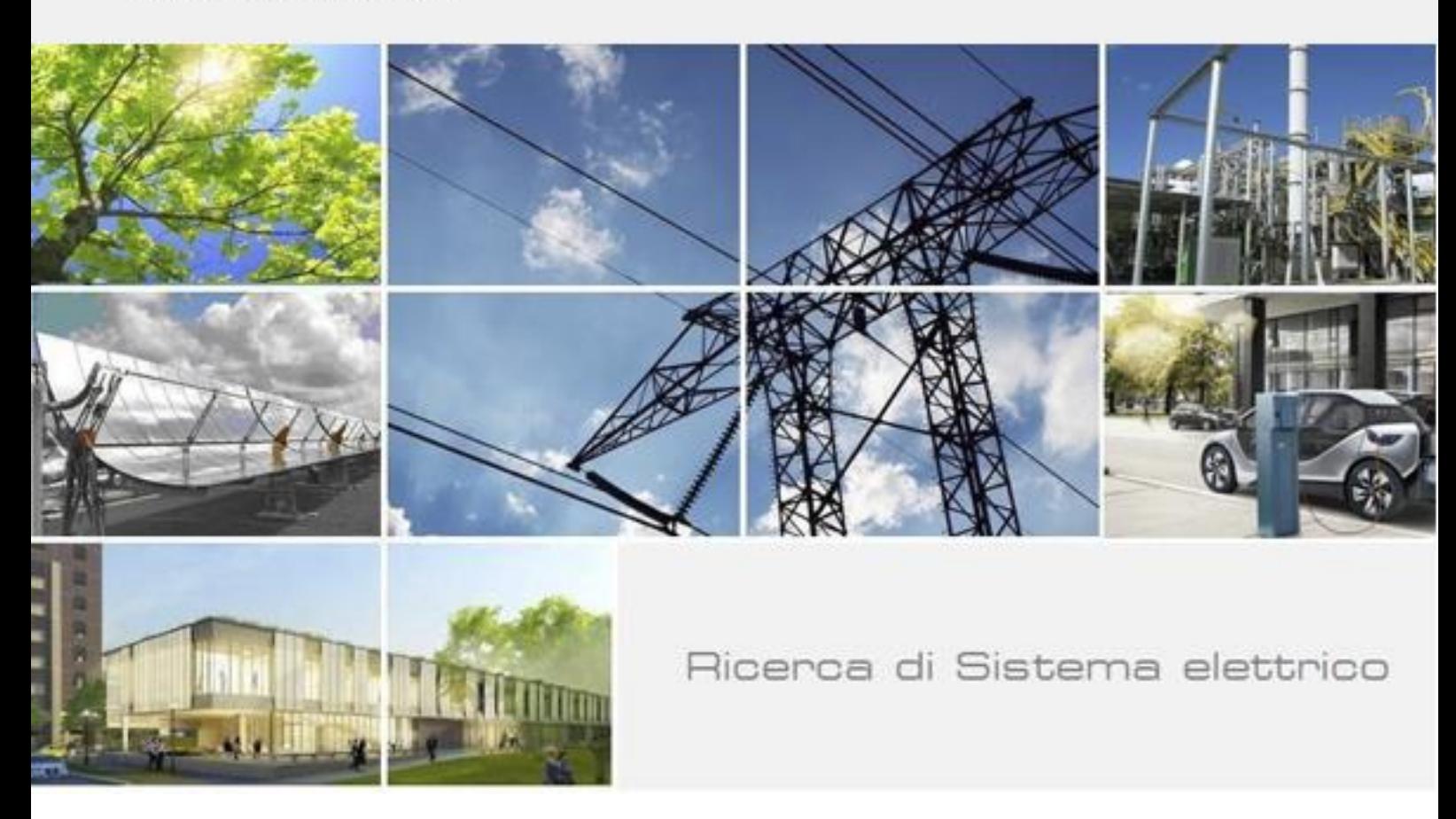

# Specifiche tecniche per l'integrazione del software nel DSS ENEA per l'elettromobilità

G. Fusco, C. Colombaroni, F. Carrese, M. Mohammadi, G. Rahmanifar

**DIPARTIMENTO DI INGEGNERIA CIVILE EDILE E AMBIENTALE** 

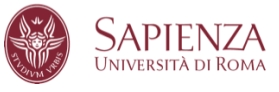

Report RdS/PTR2021/203

# SPECIFICHE TECNICHE PER L'INTEGRAZIONE DEL SOFTWARE NEL DSS ENEA PER L'ELETTROMOBILITÀ

G. Fusco, C. Colombaroni, F. Carrese, M .Mohammadi, G. Rahmanifar

Dicembre 2021

Report Ricerca di Sistema Elettrico

Accordo di Programma Ministero dello Sviluppo Economico - ENEA Piano Triennale di Realizzazione 2019-2021 - III annualità Obiettivo: Tecnologie Progetto: Tecnologie per la penetrazione efficiente del vettore elettrico negli usi finali Work package: Mobilità Linea di attività: *"Sviluppo informatico del modulo di ottimizzazione dell'e-last mile"* Responsabile del Progetto: Claudia Meloni, ENEA Responsabile del Work package: Maria Pia Valentini, ENEA

Il presente documento descrive le attività di ricerca svolte all'interno dell'Accordo di collaborazione *"Sviluppo di algoritmi e di un sistema informatico di ottimizzazione della distribuzione urbana delle merci con veicoli elettrici"* Responsabile scientifico ENEA: Ing. Maria Pia Valentini Responsabile scientifico DICEA Sapienza Università di Roma: Prof. Gaetano Fusco

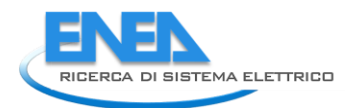

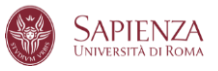

# Indice

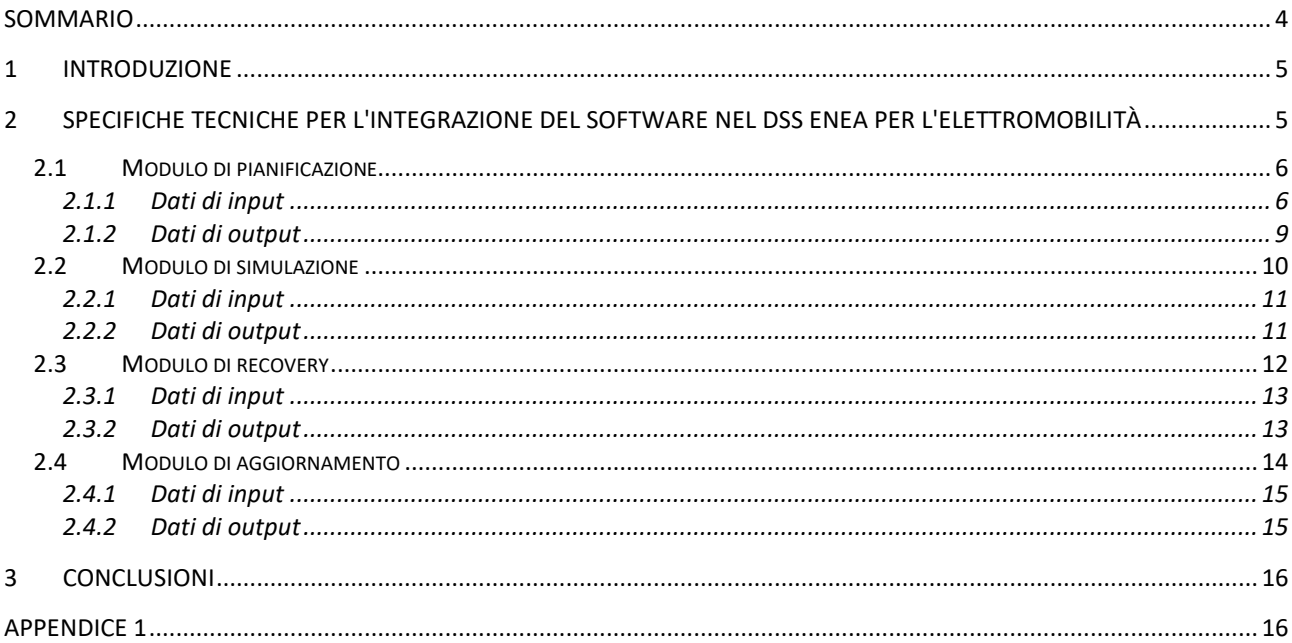

# <span id="page-3-0"></span>Sommario

Il presente rapporto tecnico riporta le specifiche tecniche per l'integrazione del software nel DSS ENEA per l'elettromobilità. Il software è costituito da quattro componenti:

- Un modulo di pianificazione, che dati in input gli ordini di consegna, ne determina l'ordine ottimale, organizza le consegne in giri e assegna i giri ai veicoli;
- Un modulo di simulazione, che simula il funzionamento del sistema e consente di verificarne la capacità d'intervento in caso di imprevisti;
- Un modulo di Recovery, che in caso di necessità permette ai veicoli di effettuare una ricarica imprevista;
- Un modulo di aggiornamento, per eseguire una riottimizzazione dei giri di consegna in caso di imprevista congestione stradale;

Il rapporto, oltre a definire il funzionamento e l'architettura complessiva del software di ottimizzazione del processo distributivo delle merci con veicoli elettrici dotati di sistema di monitoraggio, fornisce la specificazione di tutti gli input necessari, le modalità di interazione tra i diversi moduli e la specificazione del tipo e del formato degli output prodotti.

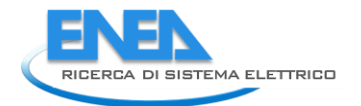

# <span id="page-4-0"></span>1 Introduzione

Il trasporto delle merci rappresenta una componente rilevante della mobilità complessiva nelle aree urbane; ancor più rilevante è il suo impatto sul livello di congestione a causa della inefficienza del processo logistico, estremamente parcellizzato, e sull'ambiente, a causa della composizione del parco veicolare.

In vari Paesi europei sono state introdotte e si stanno introducendo ancora, soprattutto con il massiccio sviluppo dell'e-commerce, piattaforme logistiche urbane dove realizzare il consolidamento delle merci, al fine di razionalizzare il processo di distribuzione finale, ottimizzando i percorsi e il numero di veicoli utilizzati. La concentrazione dei carichi nella distribuzione nell'ultimo miglio consente di riservare la distribuzione nei Centri Storici a veicoli elettrici, compatibili con l'ambiente urbano. Lo svantaggio di questa strategia sta nel fatto che il consolidamento introduce un'operazione in più nel processo logistico e, oltre a richiedere spazi e personale, rischia di accrescere i costi del processo e dilatarne i tempi, disattendendo le crescenti esigenze di rapidità nell'approvvigionamento da parte del sistema della distribuzione. Perché la distribuzione delle merci avvenga in maniera compatibile sia con l'ambiente che con le attività economiche, è necessario sviluppare strategie gestionali e sistemi informativi dinamici in grado di utilizzare le tecniche di telecomunicazione e di calcolo per realizzare un servizio di distribuzione flessibile e gestibile in tempo reale.

Nell'Accordo di collaborazione con l'ENEA, l'Unità di Ricerca del Dipartimento di Ingegneria Civile, Edile e Ambientale (DICEA) della Sapienza ha come obiettivo la realizzazione di un software che si colloca fra gli strumenti ICT per la pianificazione ed ottimizzazione day-to-day della distribuzione urbana delle merci, oggetto tipico dei sistemi di SCP (Supply Chain Planning). Nella formulazione del problema e nella progettazione del software, si assume che la distribuzione avvenga con veicoli elettrici, dotati di monitoraggio del livello di carica della batteria e utilizzi piazzole di carico/scarico con prenotazione e monitoraggio dello stato di occupazione.

Nel primo anno di progetto, il problema è stato affrontato in termini metodologici, e ne sono stati analizzati i requisiti funzionali, le caratteristiche operative e gli algoritmi risolutivi.

Nel secondo anno di progetto è stato realizzato il software prototipale per la piattaforma di gestione della distribuzione di merci con veicoli elettrici, è stato predisposto il manuale d'uso ed è stata studiata un'applicazione del software ad un caso di test, relativo alla distribuzione di libri ad un campione significativo di librerie comprese nell'area metropolitana di Roma.

Nel terzo e ultimo anno di ricerca, il software prototipale è stato integrato e testato nella piattaforma EMU dell'ENEA ed è stato validato in un caso applicativo realistico. Questo documento riporta il funzionamento di ciascun modulo con una specificazione sulle modalità di interazione tra i diversi moduli del software.

# <span id="page-4-1"></span>2 Specifiche tecniche per l'integrazione del software nel DSS ENEA per l'elettromobilità

Il software di ottimizzazione del processo di distribuzione logistica urbana con veicoli elettrici a batteria è stato sviluppato nel secondo anno di ricerca e per una descrizione dettagliata si rimanda al rapporto tecnicoscientifico. Si descrive di seguito la struttura che è stata integrata nella piattaforma EMU dell'ENEA per la gestione dell'elettromobilità.

Il software di ottimizzazione della distribuzione urbana delle merci è costituito dai seguenti quattro moduli:

- Modulo di pianificazione
- Modulo di simulazione
- Modulo di recupero (recovery)
- Modulo di aggiornamento (update)

I moduli sono compilati attraverso l'utilizzo del software MATLAB su un sistema operativo Linux. Tutti e quattro i moduli leggono i dati di input e scrivono i dati di output all'interno della cartella "test\_data", che deve essere posizionata ad un livello immediatamente superiore alla posizione da dove viene eseguito il comando di esecuzione del modulo in questione.

# <span id="page-5-0"></span>*2.1 Modulo di pianificazione*

La pianificazione dell'operazione di consegna viene realizzata nella routine "main.m" che esegue l'ottimizzazione del percorso applicando l'algoritmo di *simulated annealing* sviluppato nel secondo anno di ricerca per la soluzione del problema di Electric Vehicle Routing. Il risultato dell'algoritmo determina l'assegnazione dei punti di consegna a ciascuno dei veicoli della flotta e l'ordine di visita per ogni veicolo elettrico. Dopo questo passaggio, la routine verificherà la necessità di ricarica per ogni percorso chiamando il file "CheckThreshold.m". Il diagramma di flusso della pianificazione è rappresentato nella Fig.1.

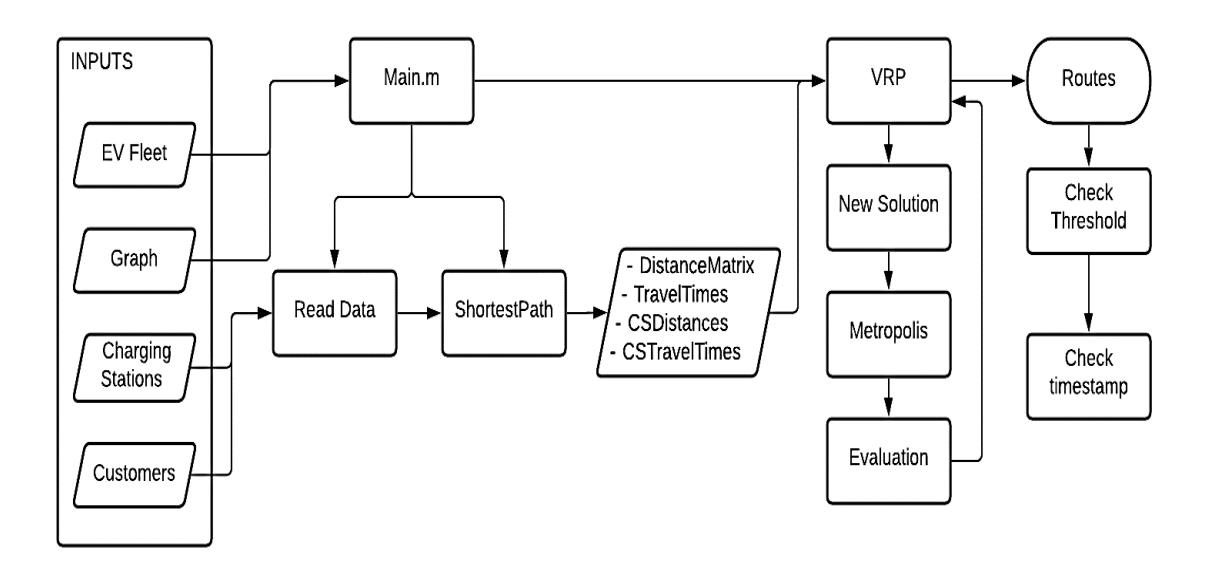

**Figura 1. Flowchart del modulo di ottimizzazione.**

# <span id="page-5-1"></span>2.1.1 Dati di input

In questa sezione vengono definiti e spiegati i dati necessari all'implementazione del modulo di Pianificazione, nonché i parametri principali a scelta dell'utilizzatore. I file sono i seguenti:

- DP.csv
- Fleet.csv
- Nodes.csv
- Links.csv
- CS.csv
- annealingParameters.csv
- ParametersOF.csv
- simulationParameters.csv

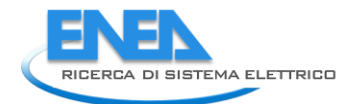

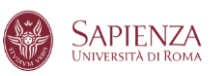

consumptionParameters.csv

I Dati riguardanti i punti di consegna (DP) sono un input del problema e sono strutturati in un file ".csv" che contiene l'ID di ciascun punto (Delivery Point ID), le coordinate geografiche dei punti di consegna (Delivery Point latitude and longitude), la quantità di merce richiesta da ognuno di loro in termini di peso e volume (Demand kg e Demand m<sup>3</sup>), i tempi di consegna concessi per ciascuno di questi, specificati in numero di minuti dalla mezzanotte (Time Window Start and End), la data in cui viene effettuata la consegna del tipo YYYYMMDD (Date).

Il campo Delivery Point ID permette al software di posizionare i punti di consegna sul grafo. I valori definiti in questa colonna sono quindi relativi al nodo del grafo più prossimo a ciascun punto di consegna, ed è necessario che corrispondano agli identificativi dei nodi-

Nella Tabella 1 la prima riga indica la posizione del deposito, che avrà solo coordinate geografiche e data, mentre gli altri dati sono posti uguali a 0.

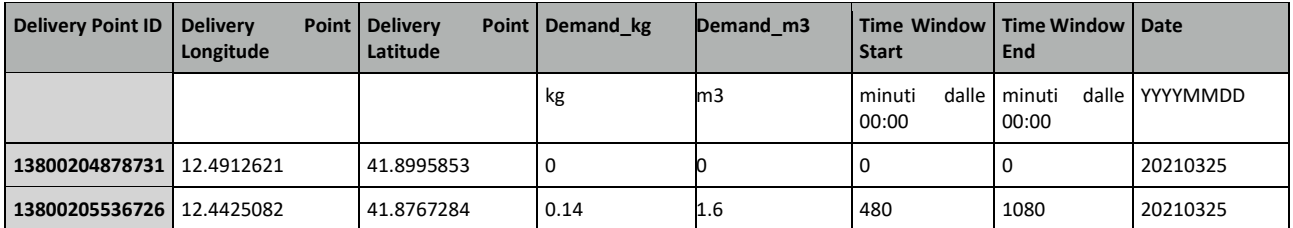

# **Tabella 1: tabella nel file DeliveryPoints.csv**

La rete stradale è rappresentata mediante un grafo direzionato definito dai seguenti file csv.

 Nodes.csv, con coordinate ed identificativi dei nodi del grafo. I numeri degli ID per efficienza informatica sono sostituiti da codici progressivi ID new; dunque StartNodes ed EndNodes degli archi si riferiscono all'ID\_new dei nodi.

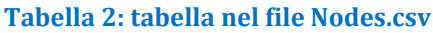

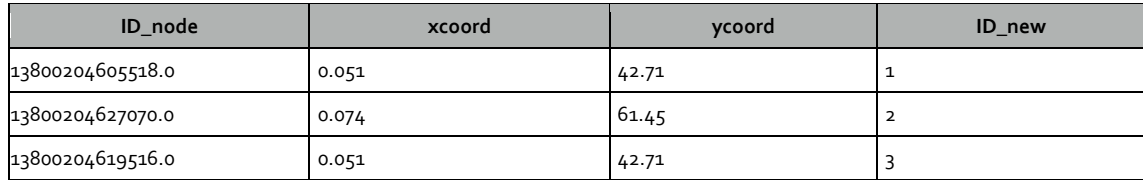

 Links.csv, contenente le velocità (variabile (Speed) di percorrenza e la lunghezza degli archi. La variabile Speed è una variabile dinamica: l'utente specifica la tabella csv con valori standard (velocità media d'arco in ciascuna fascia oraria). I valori possono poi essere aggiornati dinamicamente acquisendo dati on-line forniti da fonti esterne.

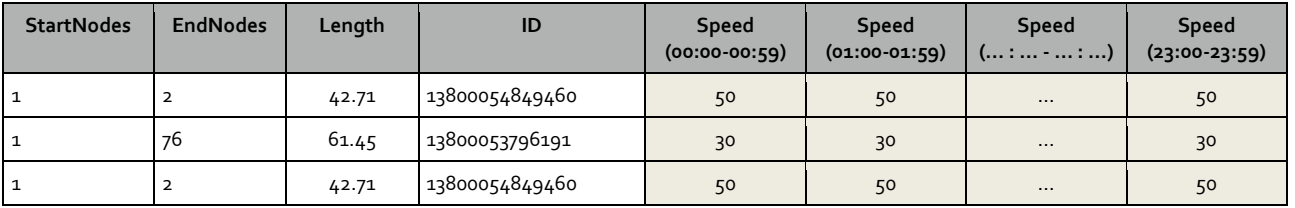

#### **Tabella 3: tabella nel file Links.csv**

Il file "ChargingStations.csv" contiene alsuo interno una tabella con ID e coordinate delle colonnine di ricarica dei veicoli elettrici, la potenza di ricarica, e la colonna "availability" che ne indica la disponibilità (specificata come numero di stalli disponibili, valore aggiornabile dinamicamente acquisendo dati online da fonte esterna).

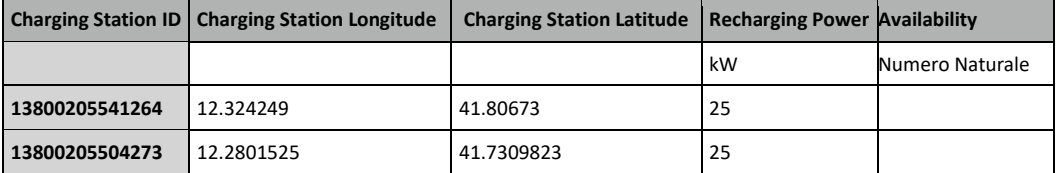

#### **Tabella 4: tabella nel file ChargingStations.csv**

Il file "fleet.csv" contiene le informazioni riguardanti le caratteristiche tecniche dei veicoli utilizzati (ID, tipo di veicolo, tara del veicolo, massima carica della batteria, capacità del veicolo in chilogrammi e metri cubi, tempi di carico e scarico merci). Queste informazioni possono essere modificate dall'utente a seconda del numero e tipo di veicoli che si vuole utilizzare.

#### **Tabella 5: tabella nel file Fleet.csv**

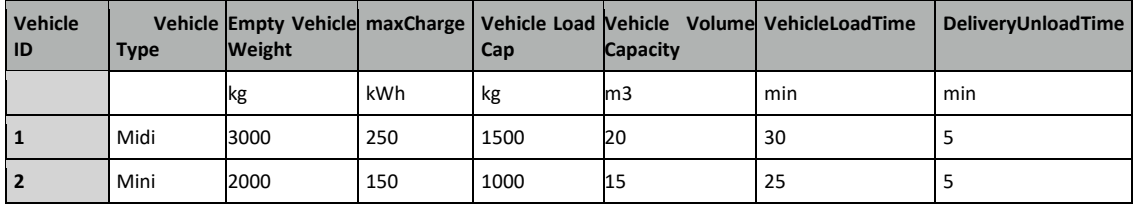

I parametri necessari per l'algoritmo di ottimizzazione sono definiti in due file csv, uno relativo ai parametri dell'algoritmo di simulated annealing e un secondo per i parametri della funzione obiettivo. Per quanto riguarda i primi, vengono forniti come default nel file "annealingParameters.csv", ma si consente anche all'utente di modificarli, in quanto sono il risultato di una calibrazione rispetto a un particolare caso di test analizzato:

- Temperatura iniziale (T0)
- Temperatura finale (Tend)
- Numero di iterazioni interne (L)
- Raffreddamento (q)

#### **Tabella 6: tabella del file annealingParameters.csv.**

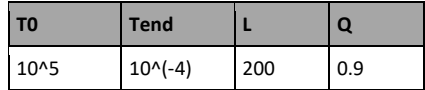

La temperatura è un parametro che determina la probabilità con cui può essere accettata una soluzione peggiore di quella corrente, il numero di iterazioni interne è il numero di iterazione che viene effettuato per ogni valore di temperatura, mentre il Raffreddamento indica la percentuale di cui dovrà diminuire la temperatura iniziale affinché possa fermarsi il processo avendo raggiunto la temperatura finale. Il numero complessivo di iterazioni esterne deriva quindi dai parametri T0, Tend e q ed è dato dalla seguente equazione:

$$
IT = \frac{\log(\frac{Tend}{T0})}{\log(q)}
$$

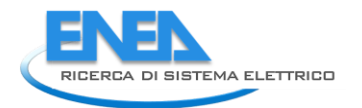

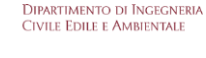

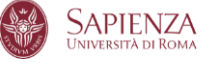

I parametri della funzione obiettivo sono contenuti nel file "ParametersOF.csv". Rappresentano i pesi da attribuire alle variabili che vanno a comporre il costo della soluzione e sono i seguenti:

- Costo di esercizio del veicolo per km percorso
- Costo operativo orario (aggiuntivo rispetto a quello chilometrico)
- Costo aggiuntivo per ciascun veicolo utilizzato (ammortamento e costo conducente).

#### **Tabella 7: tabella del file ParametersOF.csv.**

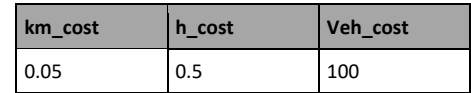

Il file "simulationParameters.csv" contiene una tabella con i parametri necessari all'implementazione della simulazione, ossia data, tempo di inizio e fine simulazione in minuti e il passo della simulazione (timeStep).

#### **Tabella 8: tabella in simulationParameters.csv**

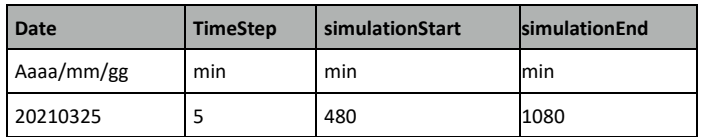

I parametri per il calcolo dei consumi sono contenuti nel file "consumptionParameters.csv", e sono specificati per tipo di veicolo (vedi Tabella 9) e per tre intervalli di percentuale di carico.

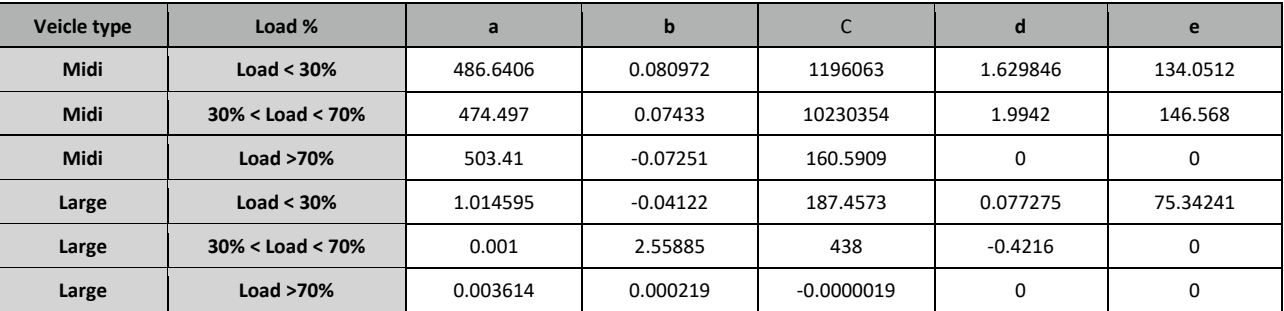

#### **Tabella 9: tabella nel file consumptionParameters.csv**

#### <span id="page-8-0"></span>2.1.2 Dati di output

Gli output del modulo di pianifazione sono tre e comprendono, oltre alla tabella oraria dei giri di distribuzione, anche le consegne non inserite nella pianificazione e un file per l'interazione con i moduli di aggiornamento e di recovery:

- OptOut.csv
- Undelivered\_Demand.csv
- planOut.mat

Il risultato dell'ottimizzazione, ovvero l'ordine delle consegne per ciascun veicolo è contenuto nel file "OptOut.csv". Vengono riportati per ciascun punto di consegna anche l'orario di arrivo e di partenza (in minuti a partire dalle 00:00), la distanza complessiva percorsa dal veicolo fino a quel punto di consegna (in

km), la domanda da consegnare (in kg), il carico del veicolo a consegna avvenuta (in kg) e lo stato della carica del veicolo (in kWh). In tabella 10 ne è riportato un esempio.

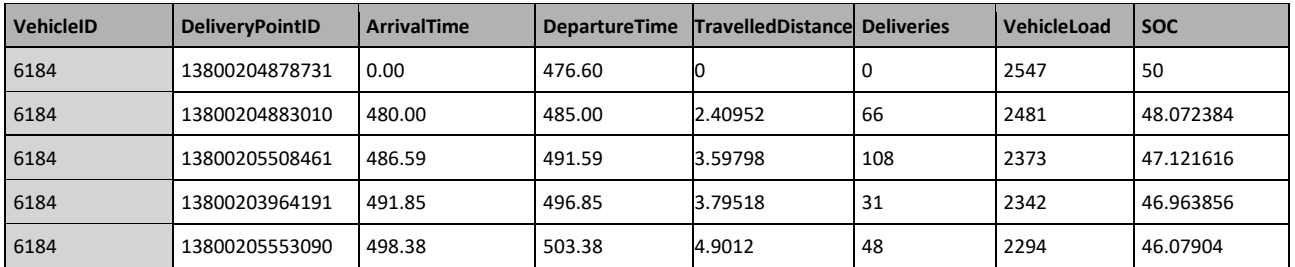

#### **Tabella 10: tabella del file OptOut.csv.**

In caso la capacità totale della flotta fosse insufficiente per eseguire tutte le consegne previste durante la giornata, le consegne in eccesso, destinate ad un altro giorno, vengono salvate nel file "Undelivered\_Demand.csv", contenente una tabella con le stesso colonne del file "DeliveryPoints.csv" come mostrato in tabella 11.

#### **Tabella 11: tabella nel file Undelivered\_Demand.csv**

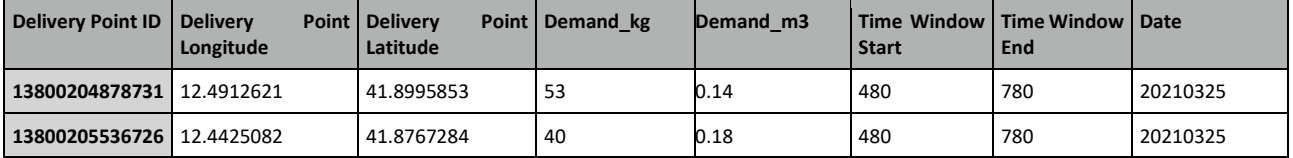

L'ultimo output prodotto dal modulo di pianificazione non rappresenta una tabella e non è in formato csv. "planOut.mat" è un file binario di MATLAB dove vengono salvate le variabili create in ottimizzazione. Verrà utilizzato dai moduli di aggiornamento e di recovery per recuperare rapidamente tutte le tabelle, matrice e strutture che contengono i dettagli dei veicoli e dei percorsi per apporre eventuali modificazioni agli itinerari.

# <span id="page-9-0"></span>*2.2 Modulo di simulazione*

Lo scopo del modulo di simulazione è di determinare la posizione dei veicoli al variare del tempo nel corso delle operazioni di consegna, il loro corrispondente stato di carica e la distanza cumulativamente percorsa. Il modulo di simulazione è composto da una parte iniziale equivalente al modulo di pianificazione, e una seconda parte che utilizza gli output dell'ottimizzazione come input per eseguire la simulazione. E' quindi possibile effettuare l'esecuzione della simulazione in sostituzione del modulo di Pianificazione. In questa routine, dopo aver ottimizzato i programmi delle flotte per la consegna delle richieste ai punti di consegna risultanti dall'esecuzione dell'algoritmo di simulated annealing, viene verificata la necessità di effettuare la ricarica e viene calcolata la posizione dei veicoli, avanzati a ciascun passo temporale della simulazione. come mostrato nella Fig.2.

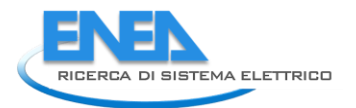

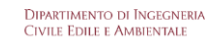

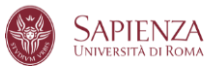

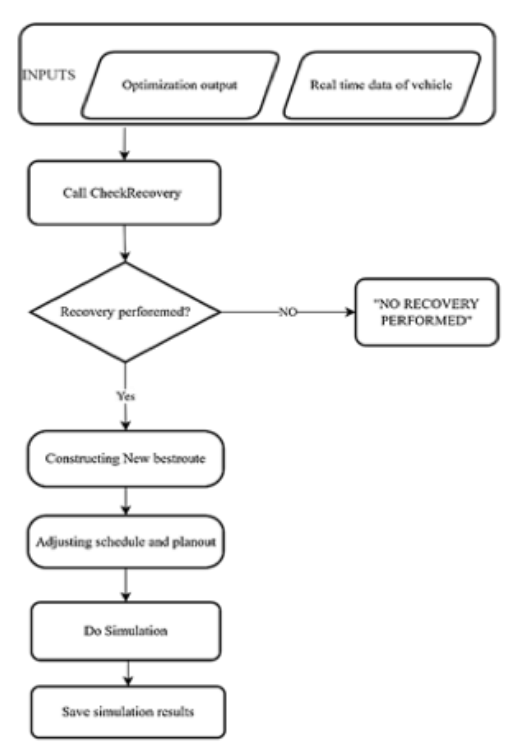

**Figura 2. Flowchart della simulazione.**

# <span id="page-10-0"></span>2.2.1 Dati di input

Per l'implementazione del modulo di Simulazione sono necessari gli stessi dati del modulo di pianificazione illustrati in sezione XX:

- DP.csv
- Fleet.csv
- Nodes.csv
- Links.csv
- CS.csv
- annealingParameters.csv
- ParametersOF.csv
- simulationParameters.csv
- consumptionParameters.csv

# <span id="page-10-1"></span>2.2.2 Dati di output

Gli output del modulo di simulazione comprendono i tre output prodotti anche dal modulo di pianificazione, e in aggiunta un file specifico con i risultati della simulazione:

- OptOut.csv
- Undelivered\_Demand.csv
- planOut.mat
- simOut.csv

Gli output della simulazione consistono in una tabella "simOut.csv" che contiene una riga per veicolo e per ogni istante di scrittura (definito dalla variabile TimeStep in simulationParameters.csv) con le informazioni relative a posizione, carica della batteria e distanza percorsa.

Gli output della simulazione coincidono con quelli che saranno gli input delle funzioni di aggiornamento e recovery, ovvero i dati real-time dei veicoli.

| Vehicle | <b>SimTime</b> | Latitude | Longitude | <b>Node</b>    | <b>SOC</b> | <b>Dist</b> | Latitude |
|---------|----------------|----------|-----------|----------------|------------|-------------|----------|
| 6184    | 495            | 41.89729 | 12.51221  | 13800204883010 | 46.81562   | 3.79518     | 6184     |
| 6184    | 500            | 41.89724 | 12.50291  | 13800205508461 | 45.8869    | 4.9012      | 6184     |
| 6184    | 505            | 41.90058 | 12.50032  | 13800205508461 | 45.29463   | 5.56435     | 6184     |
| 6184    | 510            | 41.90286 | 12.49645  | 13800203964191 | 44.94291   | 5.99501     | 6184     |
| 6184    | 515            | 41.90332 | 12.49287  | 13800205553090 | 44.19579   | 6.84781     | 6184     |

**Tabella 12: tabella nel file simOut.csv**

# <span id="page-11-0"></span>*2.3 Modulo di recovery*

La funzione di recovery consente di inserire la necessità di inviare veicoli alla stazione di ricarica, che non fosse inizialmente prevista nel piano, nel caso la riserva di carica non sia sufficiente a completare il giro di consegne a causa di eventi imprevisti che abbiano ridotto la carica rispetto alla pianificazione. Il modulo calcola la posizione attuale del veicolo e, da tale posizione, seleziona la stazione di ricarica più vicina e quindi aggiorna l'output della pianificazione e della simulazione (Fig.3).

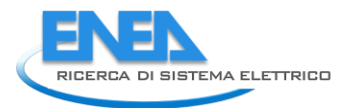

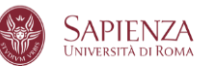

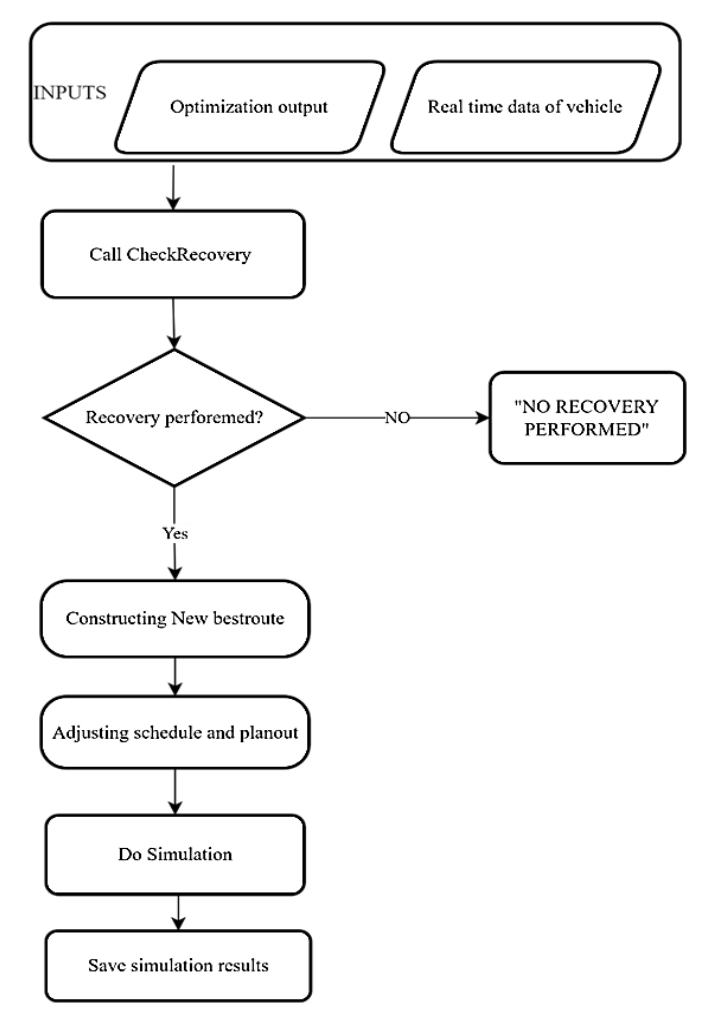

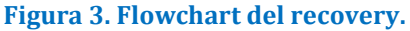

# <span id="page-12-0"></span>2.3.1 Dati di input

Il modulo di recovery utilizza i risultati prodotti dal modulo di ottimizzazione o simulazione e può essere lanciato solo in seguito alla determinazione degli itinerari. In particolare, i dati di cui il modulo ha bisogno per recuperare i dettagli degli itinerari sono contenuti nel file "planOut.mat", che oltre alle informazioni sugli itinerari contiene i dettagli dei percorsi tra i punti di consegna calcolati con un algoritmo di shortest path prima dell'ottimizzazione.

In aggiunta alle variabili matlab con le informazioni sui giri di consegna, il modulo di recovery acquisisce le informazioni sullo stato attuale del veicolo tramite il file csv "Update\_Veh.csv". Posizione, tempo, distanza percorsa, stato della carica del veicolo e ultima consegna effettuata sono riportati come l'esempio in tabella 13.

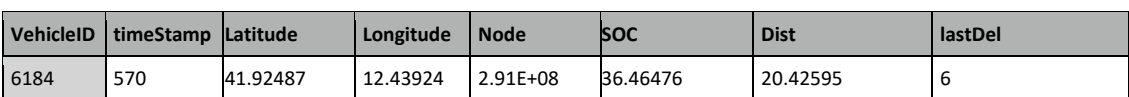

#### **Tabella 13: tabella nel file Fleet.csv**

#### <span id="page-12-1"></span>2.3.2 Dati di output

Dopo aver aggiornato gli itinerari, il modulo di recovery prevede tre file di output:

- OptOut.csv
- planOut.mat
- simOut\_rec.csv

"OptOut.csv" mantiene la stessa struttura (come in tabella XX) ma viene aggiornato con l'introduzione della fermata alla stazione di ricarica e i tempi, le distanze percorse e lo stato della carica vengono aggiornati e ricalcolati in funzione dei dati del veicolo presi in real-time. Allo stesso modo, tutte le variabili in "planOut.mat" che vengono modificate durante il modulo di simulazione vengono aggiornate e salvate di nuovo.

"simOut rec.csv" è un file che contiene i dettagli dei veicoli (distanza percorsa, stato della carica) ad ogni intervallo temporale impostato in "simulationParameters.csv". Le colonne ed il formato sono identici al file "simOut.csv", ma vengono calcolate e riportate solo le informazioni per il veicolo per cui è stato eseguito il recovery, e solo per gli istanti successivi al tempo in cui è stato eseguito il recovery.

# <span id="page-13-0"></span>*2.4 Modulo di aggiornamento*

Le caratteristiche della rete stradale e le prestazioni dei percorsi possono subire modifiche durante le operazioni quotidiane. Di conseguenza, il tempo di percorrenza dei veicoli elettrici può variare ed è ragionevole riottimizzare la parte rimanente del percorso in caso di significative modifiche dei tempi di percorrenza. Inoltre, la situazione attuale del veicolo stesso può essere diversa dal piano e, in questo caso, è possibile richiedere una riottimizzazione per il resto del giro. Il modulo di aggiornamento offre la possibilità di riottimizzare l'ordine del percorso rimanente qualora durante la simulazione venga ricevuto in centrale un aggiornamento dei tempi di percorrenza o della posizione del veicolo rispetto alla pianificazione (Fig.4).

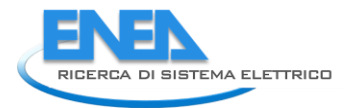

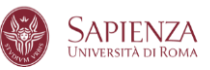

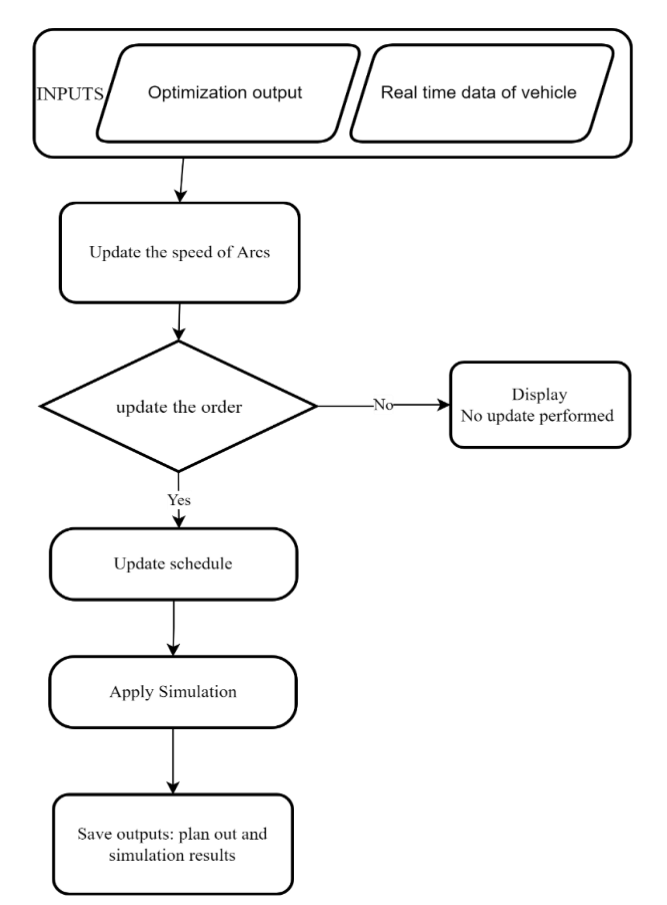

**Figure 4. Flowchart del modulo di update.**

# <span id="page-14-0"></span>2.4.1 Dati di input

Il modulo di aggiornamento utilizza gli stessi input del modulo di recovery, ovvero "planOut.mat" per le variabili interne al codice sui dettagli dei percorsi, e "Update\_Veh.csv" per le informazioni in tempo reale dei veicoli.

In aggiunta, per l'aggiornamento dei tempi di percorrenza, il file "Update\_Links.csv" contiene le velocità aggiornate relative a ogni arco stradale.

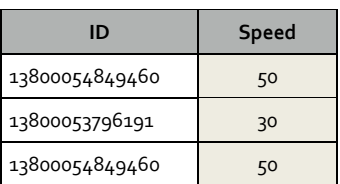

#### <span id="page-14-1"></span>2.4.2 Dati di output

I dati di Output sono i medesimi prodotti dal modulo di recovery:

- OptOut.csv
- planOut.mat

• simOut\_upd.csv

Per differenziare il risultato della simulazione da quando è prodotto al modulo di recovery, l'output relativo al modulo di aggiornamento è denominato "simOut\_upd.csv".

# <span id="page-15-0"></span>3 Conclusioni

Il presente rapporto tecnico ha illustrato il funzionamento del software per ottimizzare la distribuzione urbana delle merci con veicoli elettrici, definito il contesto operativo con vincoli al problema, caratteristiche di veicoli e clienti, rete di trasporto. Il software prende in considerazione diversi vincoli operativi per rendere il software realistico: vincoli temporali, spaziali e di carico. Oltre alla procedura di ottimizzazione per una corretta pianificazione giornaliera o di fascia oraria, è compreso nel software anche un modulo di simulazione, che permette di tener traccia dei valori previsti di carica dei veicoli e di monitorare la posizione degli stessi per assicurarsi il rispetto della tabella oraria definita in pianificazione. La simulazione è necessaria al modulo di recovery, in quanto al sorgere di un'anomalia, sulla base dei dati di output precedentemente prodotti viene aggiunta una fermata presso una stazione di ricarica, e anche al modulo di aggiornamento, che in caso di congestione stradale viene rieseguita l'ottimizzazione dell'itinerario, verificando il rispetto dei vincoli e inserendo se necessario una ricarica intermedia a una infrastruttura di ricarica.

# <span id="page-15-1"></span>Appendice 1

Gaetano Fusco è professore associato di Trasporti presso l'Università di Roma "La Sapienza", dove insegna *Traffic Engineering and Intelligent Transportation Systems*. Dal 1992 al 2005 è stato ricercatore presso la stessa Università. Nel 2014 ha conseguito l'abilitazione come professore ordinario.

È esperto tecnico-scientifico del Ministero dell'Istruzione, dell'Università e della Ricerca e membro del Consiglio direttivo del Centro di Ricerca per il Trasporto e la Logistica (CTL) dell'Università di Roma "La Sapienza". È coordinatore scientifico di numerosi progetti di ricerca finanziati da parte di società private ed enti pubblici e, In particolare, responsabile scientifico delle valutazioni di impatto sulle politiche dei trasporti della Commissione Europea, Direzione DG TREN, poi DG MOVE, svolte in un consorzio coordinato dalla società PricewaterhouseCoopers.

È autore di circa 100 pubblicazioni scientifiche sulla letteratura nazionale ed internazionale inerenti varie tematiche dei sistemi di trasporto, quali la progettazione delle reti di trasporto, la logistica e la pianificazione dei trasporti, la modellazione e la stima della domanda di trasporto, la teoria del deflusso veicolare, ma prevalentemente focalizzate sulle metodologie di applicazioni dei Sistemi di Trasporto Intelligenti, quali la regolazione semaforica, i sistemi di informazione all'utenza, la stima delle condizioni di traffico.

Chiara Colombaroni è Ricercatore e Professore aggregato di Trasporti all'Università di Roma La Sapienza, dove insegna *Programming for Transport Systems*. Nella medesima Università, ha conseguito la Laurea in Ingegneria dei trasporti nel 2003, la Laurea Magistrale in Ingegneria dei sistemi di trasporti nel 2006 e il dottorato di ricerca in Infrastrutture e Trasporti nel 2011. Nel 2013 è stata Ricercatore e Professore aggregato presso l'Università Niccolò Cusano di Roma, dove ha insegnato *Tecnica ed Economia dei Trasporti* e *Tecnologie per il Trasporto Sostenibile*.

Le sue attività di ricerca sono rivolte alla pianificazione dei trasporti e alla modellazione dei trasporti, in particolare la teoria del deflusso veicolare, i modelli comportamentali di guida, i sistemi di controllo del traffico, la progettazione di rete, la sicurezza stradale, l'ottimizzazione del posizionamento dei container nei terminal intermodali, l'uso dei Big data in mobilità.

Filippo Carrese è ingegnere dei trasporti e studente di dottorato in Infrastrutture e trasporti presso l'Università di Roma La Sapienza. La sua attività di ricerca verte sulle applicazioni del concetto di accessibilità nei sistemi di trasporto, sia in relazione alla mobilità dei passeggeri che alla distribuzione delle merci.

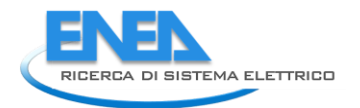

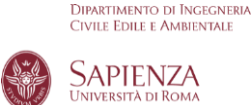

Mostafa Mohammadi è studente di dottorato in Infrastrutture e trasporti presso l'Università di Roma La Sapienza dove ha conseguito con pieni voti e lode la laurea magistrale in Ingegneria dei Sistemi di trasporti nel 2021. Nel 2014, aveva conseguito la laurea magistrale in Ingegneria industriale presso la Mazandaran University of Science and Technology (Iran) e la laurea di primo livello in Ingegneria industriale presso la Shomal University (Iran) nel 2011. Gli interessi di ricerca prevalenti sono la city logistics, l'ottimizzazione e la gestione della supply chain.

Golman Rahmanifar è studente di dottorato in Infrastrutture e trasporti presso l'Università di Roma La Sapienza dove ha conseguito con pieni voti e lode la laurea magistrale in Ingegneria dei Sistemi di trasporti nel 2021. Nel 2014, aveva conseguito la laurea magistrale in Ingegneria industriale presso la Mazandaran University of Science and Technology (Iran) e la laurea di primo livello in Ingegneria industriale presso la Shomal University (Iran) nel 2011. Gli interessi di ricerca prevalenti sono la city logistics, la simulazione el traffico e la gestione della supply chain.